## **ADEConnect ESS Surrogate Application**

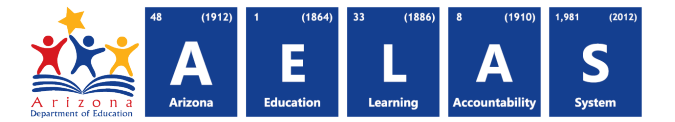

November 2, 2016

# **ESS Surrogates Application**

#### **Availability**

The roles listed below are available for the ESS Surrogate Application, with the School User role being added on November 7, 2016.

### **Description**

The ESS Surrogates Application is used by ADE's Surrogate Parent unit, which recruits, trains, and appoints volunteers to serve as educational surrogates for students with disabilities when no other individual can fulfill the role of "parent" as defined by the IDEA. This unit also provides training and technical assistance to public education agencies (PEAs), local education agencies (LEAs), state agencies, parent groups, and other organizations.

#### **Roles**

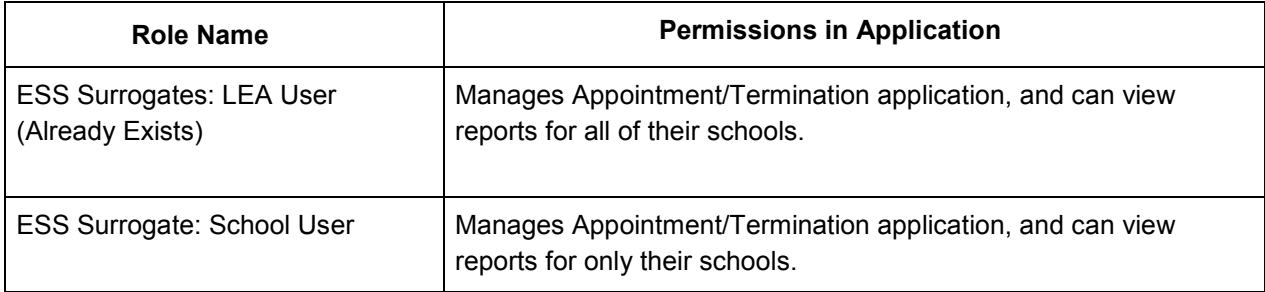

Questions regarding **access to ADEConnect** should be directed to:

**ADESupport**

[adesupport@azed.gov](mailto:adesupport@azed.gov) 602-542-2222 or 866-577-9636 6:00 AM – 6:00 PM Monday-Friday Questions regarding this application and role assignments should be directed to:

> **ESS Surrogates Team [Cathy.Sproul@azed.gov](mailto:Cathy.Sproul@azed.gov)**

**Arizona Department of Education** Information Technology Division www.azed.gov/aelas